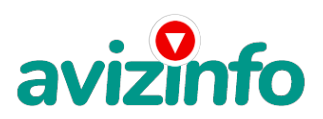

## **РАБОТА НА ДОМУ ЭТО ПРОСТО СУПЕР!**

## Минск, Беларусь

Так что !? ДОБРОГО ВРЕМЕНИ СУТОК уважаемые искатели работы и денег на просторах белорусского Интернета!!! Если Вам неинтересно заработать 300-500 долларов при небольших усилиях, то дальше можете не читать! Всё работает легально и законно!

Сам был таким недоверчивым и раньше сразу бы прекратил чтение данной информации но…

Поиском дополнительного заработка через Интернет я начал интересоваться около двух лет назад…

Скажу честно, что перепробовал много способов….Торговля валютой на рынке FOREX, Интернет-казино, игра в тотализатор… Иногда получалось…но было это очень редко, много я не заработал, да и времени по причине загруженности на основной работе у меня было не так много, чтобы стать корифеем и асом на рынке FOREX, а без специальных

знаний и хороших финансовых вложений, кстати, не обойтись… Казино и ставки тоже не принесли золотых гор, хотя не одна бессонная ночь была проведена за компом.

Это случай и бизнес других… так что реально заработать и в короткий срок вышеуказанными способами вряд ли получится.

У различного вида спонсоров заработать можно только копейки, потратив кучу времени. Большинство из них обещают золотые горы, а потом не выплачивают заработанные деньги, а у тех которые выплачивают, более 20 долларов за месяц не заработаешь, и весь заработок уходит на оплату интернета, да еще и добавлять придется.

И вот в очередной раз я наткнулся на статью о заработке в Интернете… и с присущим мне скептицизмом что это РЕАЛЬНО!!!! Дочитайте до конца и попробуйте!!!

Работа совсем не сложная для кого угодно… для студента, домохозяйки или для другого человека.

Дочитайте до конца статью, уделите всего несколько минут, ВЫ НИЧЕГО НЕ ПОТЕРЯЕТЕ, чтение еще никому не повредило!

Сначала расскажу, как я об этом узнал:

Наткнулся я на ЭТО совершенно случайно, когда искал работу для дополнительного заработка. Найдя статью, в которой говорилось, что МОЖНО СДЕЛАТЬ СОТНИ ТЫСЯЧ РУБЛЕЙ ЗА ПАРУ НЕДЕЛЬ ПРИ ВЛОЖЕНИИ ВСЕГО 6000 Руб.

Я подумал, что это должно быть очередной фишкой для лохов. Но решил всё-таки дочитать до конца и узнать, что мне такое там предлагают, ведь и вам интересно…

Дальше там говорилось, что надо послать по 1000 руб. на 6 Internet-кошельков, которые ниже перечислены. Потом вычеркнуть первый кошелёк из списка, тем самым, сместив список на одну строчку вверх. В результате чего шестая строчка освобождается, куда Вы вписываете номер своего Internet-кошелька.

Затем Вы закидываете данное сообщение, но уже с ВАШИМИ ДАННЫМИ на шестой строчке, на разных форумах. НИКАКИХ УЛОВОК, все легально и законно!!! Ну, я поразмышлял и подумал, что в принципе НИЧЕГО НЕ ТЕРЯЮ кроме 6000руб. ЗАТО У МЕНЯ ПОЯВЛЯЕТСЯ ШАНС ЗАРАБОТАТЬ.

И этот шанс СТОИТ ЭТОЙ НЕБОЛЬШОЙ СУММЫ. Мне это показалось очень интересным – я кому-то помогаю, переводя им деньги,

и так же помогут мне (своеобразная взаимопомощь).А какой ДОХОД!!! И я решил попробовать (Почему бы и нет).Установил Интернет-кошелёк, перечислил всем участникам акции по 1000 руб и начал рассылать эти объявления по разным форумам и доскам объявлений. В течение одного вечера я зарегистрировался на более чем 150 бизнес-форумах и бесплатных досках объявлений.

Прошла неделя, заглядываю в свой Интернет кошелек, и угадайте ЧТО!!!! Поступлений никаких нет, вообще!!! А разные участники пишут, что за неделю заработали к**аоіділ7500**0 руб, кто по 45000 руб.Пиши пропало, подумал я, п**о**л8л в очередной лохотрон, желая за**вая́⊗тау е ская¤ дужжае в Е с гя дкутных объявя́**ений AvizInfo.by

Ещё через неделю (ради любопытства) заглянул в свой Интернет кошелек. Смотрю, всего одно поступление – 1000 руб. Да,

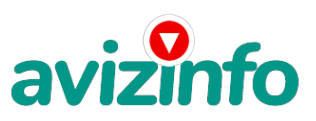

## avizinfo.by

думаю, дело не стоящее, случайно нашёлся такой же наивный, как и я.

Ещё через две недели я все-таки снова открыл свой Интернет кошелек, а в нем уже около 90 000 руб. Откуда? Непонятнаякартина, но всё равно за 1 месяц 140 000 руб. – это очень мало, как пишут предыдущие участники, они за 1 месяц заработали сотни тысяч рублей.

И вдруг после 1 месяца началось самое интересное: на мой кошелёк стали приходить деньги КАЖДЫЙ ДЕНЬ, спустя ещё 2 недели на моем счету уже было более 350 000 руб.После этого я отправил свои объявления ещё более чем на 150 форумов.РЕЗУЛЬТАТ БЫЛ ОШЕЛОМЛЯЮЩИЙ. По прошествии всего 2 месяцев, я получил более, чем 1 400 000 руб. И деньги идут каждый день. Каждые 10 минут на мой счёт поступает по 1000-3000 руб. И это все только за цену в 6000 руб!!!Я был в очень плохом экономическом положении и долго не мог найти себе подходящую работу до того, как наткнулся на эту статью. Я не поверил, что это работает, пока не начал получать переводы со всего света. Я купил всё, что мне надо. И это очень кстати, согласитесь!?..Моя работа теперь – это каждый день по 2-3 часа сидеть в Интернете и ВСЁ!!!! А заработок такой, что никаким начальникам и руководителям даже и не снился!!!Теперь подробнее о том, как это работает, и самое главное ПОЧЕМУ! Я Вам обещаю, что если вы будете В ТОЧНОСТИ соблюдать ниже перечисленные инструкции, то вы начнете получать НАМНОГО БОЛЬШЕ ДЕНЕГ, чем Вы думали, не прилагая кэтому особых усилий.Согласитесь, это просто!!! И ЭТО СОВЕРШЕННО ЛЕГАЛЬНО.И ВАШ ВКЛАД СОСТАВЛЯЕТ ВСЕГО 6000 РУБЛЕЙ… ВАЖНО: ЭТО НЕ ОБМАН И ПРИ ЭТОМ ВЫ НИЧЕМ НЕ РИСКУЕТЕ, НО ЭТО РАБОТАЕТ!!!Следуйте инструкциям в ТОЧНОСТИ и 2000000 руб. И БОЛЬШЕ будут Вашими в течение двух месяцев!!! ВОТ ТЕ САМЫЕ 3 ШАГА К УСПЕХУ:1. Зарегистрируйтесь в систем EASYPAY (нажимаем зарегистрировать кошелек), которая находится по адресу http://easypay.by. После отправки заявления на ваш e-mail придет письмо, в котором подтверждаем регистрацию. После нажимаем "Отобразить данные" и переписываем их, затем нажимаем "перейти к активации кошелька". После активации вносим свои личные данные. Теперь, чтобы осуществить перевод ваш кошелек должен иметь статус "Персональный"(пока он у вас Простой+). Для этого заходим на страницу сайта http://easypay.by, заходим в ваш кошелек и выбираем "Управление", затем "SMS-услуги. Включить/Отключить" и ставим галочку в поле "включить sms-услуги", вводим номер и код и нажимаем "изменить". После отправляем SMS( стоимость обычного sms сообщения). Все, ваш кошелек приобрел статус "Персональный".Теперь выберите оптимальный для себя вариант пополнения кошелька и внесите 6120 рублей на свой кошелёк( 120 руб. – это комиссия в размере 2% от суммы перевода).Сразу возникнет проблема внесения денег на счет, скорее всего, придется прогуляться на ближайшую почту, но поверьте один раз стоит сходить для последующего реального заработка! Вообще все на сайте расписано и понятно и даже указаны адреса всех почтовых отделений. 2.-Войдите на операционную страницу сайта( в свой кошелек)-Выберите функцию меню "ПЕРЕВОД"-Введите первый номер кошелька из нижеуказанного списка, после введите сумму денег, предназначенную для перевода, т.е. 1000 руб.(сумму обязательно вводите с клавиатуры, а не из буфера обмена, если он выскочит)

- В поле "назначение перевода" напишите "Пожалуйста, внесите меня в список easypay кошельков" и подтвердив некоммерческий характер перевода, поставив «галочку» в чек-боксе, нажимаем "далее"-Вводим код и нажимаем кнопку "ПЕРЕВЕСТИ"Все, что Вы сделали – это создали услугу, и самое главное – абсолютно легально. Вы просите ЗАКОННЫЙ сервис, за который платите.Далее, начиная со второго, по аналогии отправьте по 1000 руб. на следующие кошелёк. 1.09532617

2.09550692

3.06425591

4. 08237614

5. 16573687

6. 21792561

ПОВТОРЯЮ, чтобы получать доход, необходимо отправить НА КАЖДЫЙ из этих 6 кошельков по 1000 руб- иначе, сетевыми модераторами easypay кошельков, вы просто не будете включены в систему и не сможете обналичить доход.

Теперь ВНИМАНИЕ!!! После того, как Вы выполнили ШАГ 2, скопируйте к себе на компьютер весь этот текст от начала до конца (можно в формате txt или ещё как вам удобней).

В скопированной статье удалите из списка кошельков ПЕРВЫЙ (ВЕРХНИЙ) кошелёк и переместите 2-ой кошелёк на место 1-го, который Вы стёрли, 3-ий – на место 2-го, 4-ый – на место 3-го, 5-ый – на место 4-го, 6-ой – на место 5-го!

А в 6-ой номер, который оказался пустым, ВПИШИТЕ НОМЕР Вашего КОШЕЛЬКА!!!

3. Разместите эту статью (конечно можете сделать если хотите изменения в данном тексте, но сохраните главную идею!) на НЕ МЕНЕЕ ЧЕМ 100 ФОРУМАХ и НОВОСТНЫХ ЛЕНТАХ (News Groups). ЗАПОМНИТЕ: ЧЕМ БОЛЬШЕ вы разместите, ТЕМ ВЫШЕ БУДЕТ ВАШ ДОХОД. И этот доход будет НАПРЯМУЮ ЗАВИСЕТЬ ОТ ВАС.

Размещение этой статьи на 100 форумах, даже на самых малопосещаемых,

ГАРАНТИРУЕТ Вам доход 1 800 000 руб – ЭТО МИНИМУМ!!! – в течение двух месяцев!!!

БОЛЬШЕ РАЗМЕЩЕНИЙ – БОЛЬШЕ ДОХОД (при том в ГЕОМЕТРИЧЕСКОЙ ПРОГРЕССИИ).

ИТАК, КОГДА ВЫ ДОСТИГНЕТЕ ПЕРВОЙ ПОЗИЦИИ В СПИСКЕ, ВЫ БУДЕТЕ ИМЕТЬ СОТНИ ТЫСЯЧ РУБЛЕЙ ПРОСТО КАК СОЗДАТЕЛЬ СПИСКА ! ! ! ! ! ! !

ЭТО СТОИТ 6000-ти рублей и СОВСЕМ НЕ ТРУДНОЙ РАБОТЫ!

ГЛАВНОЕ – ЭТО РАБОТАЕТ !!! И ЭТО ПРОСТО ЗДОРОВО !!! Займитесь этим сейчас – не откладывая на завтра!!! ВРЕМЯ – ДЕНЬГИ!!!

Но поработать всё же придется. Необходимо заинтересовать людей. Для этого необходимо воспользоваться рассылкой, размещением объявлений на специализированных сайтах о поисках работы, форумах, досках объявлений.

(Очень рекомендую воспользоваться программой RoboForm. Она поможет Вам заполнять необходимые формы гораздо быстрее).

Удачи Вам! Она уже действительно рядом! Действуйте! Плохо живут те, которые всю жизнь лишь собираются жить! ДАВАЙТЕ РИСКНЕМ!!! ВЕДЬ НИЧЕГО, КРОМЕ 6000 РУБЛЕЙ НЕ ТЕРЯЕМ!!!

А ЕСЛИ ВДРУГ ПОЛУЧИТСЯ !?

P. S. – Полезная информация

Как распространять информацию на сайтах (д<sup>у</sup>сках и др. подходящих местах, форумах):

1. Открываем поис**k сим? и с**уя на нерска ББСГИДАТНЫХ Х.Объявлений AvizInfo.by

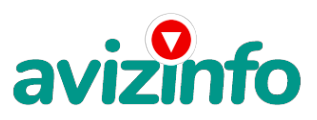

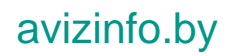

http://google.com, http://aport.ru, http://yahoo.com.

2. Пишем в строке поиска фразу: "работа" или "вакансии". И еще: не пугайтесь, если вдруг на том сайте, куда Вы захотели поместить

свое объявление, уже есть одно или несколько похожих.

Это лишний раз подтверждает то, что этот бизнес действительно работает!

Очень действенны сайты о работе:

www.praca.by, www.rabota.by, www.trud.by и т. п. сайты (разделы о вакансиях).

Размещайте ваши объявления также на форумах. Объявления нужно разместить для КАЖДОГО ГОРОДА В ОТДЕЛЬНОСТИ. Вот поле "город" САМОЕ ВАЖНОЕ. Вы должны выбрать все города один за другим, начать с буквы А, закончить буквой Я. Вы должны опубликовать (можно даже одинаковые) объявление для каждого города. Лучше всего, если Вы это сделаете в один день, тогда на следующий день и в течение дней 5-6, Вам вообще не придется размещать объявления. Зачем это делается. . .<br>Это уже проверено, когда человек ишет работу и заходит на этот сайт, он выбирает ссылку "поиск вакансий". Там можно выбрать критерии поиска. Обычно заполняется поле "город". А если Вы опубликуете только, например, для "Минска", "Могилева",

то человек, скажем, из города Гродно никогда не увидит Ваше объявление.

Первую неделю у Вас не будет никакого дохода, потому что Ваши клиенты

будут читать данный файл, создавать интернет-кошелёк и класть туда деньги. На всё

это им нужно немного времени. Но потом, КАК СНЕГ НА ГОЛОВУ, Вы

почувствуете некий такой "затяжной" результат! Это НЕОЖИДАННО И ПРИЯТНО!!!

После размещения объявлений проверяйте сколько

удалось ли их разместить. То есть, заходите на сайт, как если бы Вы

искали работу, и выбирайте тот раздел, где вы размещали объявления. Если

поместить объявление не удалось, то

повторите операцию ВНИМАТЕЛЬНО. Проверку достаточно сделать один раз,

что бы Вы научились размещать объявления.

Потом уже не нужно. Просто в первый раз Вы можете что-то

упустить. Но, как правило, проблем с размещением объявлений ни у кого

нет. Я настоятельно не советую использовать спам, т.к. это подрывает авторитет Ваших

предложений. А теперь я Вам объясню, почему Вы в любом случае ничего не

теряете, а ТОЛЬКО ВЫИГРЫВАЕТЕ !!!

Как распространять информацию в форумах:

1. Открываем поисковую систему (Yandex, Rambler, Google, Aport, Yahoo или любую другую).

2. Пишем в строке поиска фразу: «Создать новую тему» (без кавычек), а

также вы можете отправлять сообщения в любых других форумах.

3. Поисковик найдет тысячи страниц, ссылки на которые сразу приводят на

страничку для заполнения новой темы форума.

ВНИМАНИЕ СТАТИСТИКА:

Скажем, из 200 размещений я получу только 5 ответов (очень низкая цифра). Значит, я сделаю 5000 рублей, находясь на 6 позиции в списке. Теперь эти 5 людей делают опять же МИНИМУМ 200 размещений с моим кошельком на 5 позиции, и только 5 людей отвечают тем первым; это уже 25000 рублей. Дальше эти 25 людей делают по 200 размещений с моим кошельком на 4 строчке и только 5 отвечают; мой доход 125000 рублей.

Теперь эти 125 людей, разместив и получив только по 5 ответов, дают мне 625000 рублей прибыли (я на 3 позиции).

Дальше смешнее: эти 625 людей делают по минимум 200 размещений со мною на 2 строчке и только 5 людей отвечают;

это 3 125 000 рублей. Самое интересное это то, что эти 3 125 людей сделают еще по 200 размещений,

ну а если им ответят только 5 людей, то я уже получаю 15 625 000 рублей (я на 1 позиции).

Вы себе можете представить, что тысячи людей со всего мира присоединяются к Интернету и читают эти статьи каждый день. Так же как и вы сейчас читаете эту!!!

Потратите ли Вы 6000 рублей

Цена: Договорная Тип объявления:

Услуги, предлагаю

Торг: --

**овчинник людмила 80162420180**